## Vérification et Validation

Année 2020-2021 www.lri.fr/∼wolff/teach-material/2020-2021/PolyTech-VnV

Prof. Burkhart Wolff wolff@lri.fr

Kostia Chardonnet kostia@lri.fr

## TD 2 - Spécification d'operations en MOAL Semaine du 15 mars 2021

## Exercice 1 (Comptes Bancaires)

On considère le diagramme de classes suivant modélisant un système de gestion de comptes bancaires (voir page suivante).

Une banque possède un ensemble de clients (dont certains peuvent être membres du personnel), chacun pouvant être titulaire d'un ou plusieurs comptes. Un compte est soit un compte chèque soit un compte d'épargne, et est hébergé par une unique banque. Tout client d'une banque y possède au moins un compte. Dans chaque banque, un client peut posséder plusieurs comptes d'épargne mais ne peut être titulaire que d'un seul compte chèque. Un compte ne peut appartenir qu'à un seul client. Un client est associé à un identifiant unique (PID) dont la nature n'est pas précisée dans le modèle (par exemple un passeport vérifié par le personnel).

Chaque compte est caractérisé par un numéro unique. Elle est characterisé par la devise utilisée sur ce compte (euro, livre sterling, dollar). Les comptes épargne sont plafonnés, le plafond pouvant être différent d'un compte à l'autre. De plus, certains comptes épargne sont bloqués, c'est-à-dire que le retrait sur ces comptes est interdit, seul le dépôt étant autorisé. Le découvert est interdit sur les comptes épargne. Les titulaires de comptes chèques âgés de moins de 25 ans ont un découvert autorisé (donc exonéré de taxes) de 250 EUR/USD/GBP selon la devise du compte. Des frais de découvert sont ajoutés à toute opération dont le résultat laisse le solde du compte en-dessous du découvert autorisé (fixé à 500 pour les clients de plus de 25 ans). Ces frais sont dus au moment où l'operation est effectuée, pas au moment où l'operation est programmée (voir ci-dessous).

Il est possible de déposer et de retirer de l'argent sur un compte (si le retrait sur ce compte est autorisé). Le solde du compte est actualisé après chaque opération en tenant compte des éventuels frais de découvert.

Il est possible de programmer un virement pour une date précise. Ce virement peut être effectué dans une autre monnaie que celle du compte courant émetteur. Au moment où l'horloge centrale coïncide avec la date programmée, le système effectue le virement (mais toutes les règles d'un retrait s'appliquent, et en particulier le virement ne peut s'effectuer si la somme convertie et les frais de virement dépassent le découvert maximal). Un virement ne peut avoir lieu qu'entre deux comptes différents existants (éventuellement de banques différentes). Les frais de virement suivent la politique suivante :

- Le tarif de base est 10% du montant.
- Programme jeune client : pas de frais lorsque le titulaire du compte émetteur a 21 ans ou moins.
- *Programme fidélité*: diminuition des frais de 10% pour des membres de personnel avec 5 ans d'ancienneté, 20% pour 10 ans.

— *Programme pro*: tout client a droit à une diminution des frais de  $30\%$  si la somme des virements effectués dans le dernier mois dépasse 1000 EUR/USD/GBP sur le compte émetteur.

Si les devises sont différentes, la banque effectue un change des monnaies et prélève des frais additionnels de 5% sur la somme transférée. Le solde des deux comptes est mis à jour selon les règles énoncées précédemment.

Une personne peut à tout moment ouvrir un compte dans une banque avec un apport initial, excepté un compte chèque dans une banque où elle en possède déjà un. Cette personne devient alors client de la banque si elle ne l'était pas déjà.

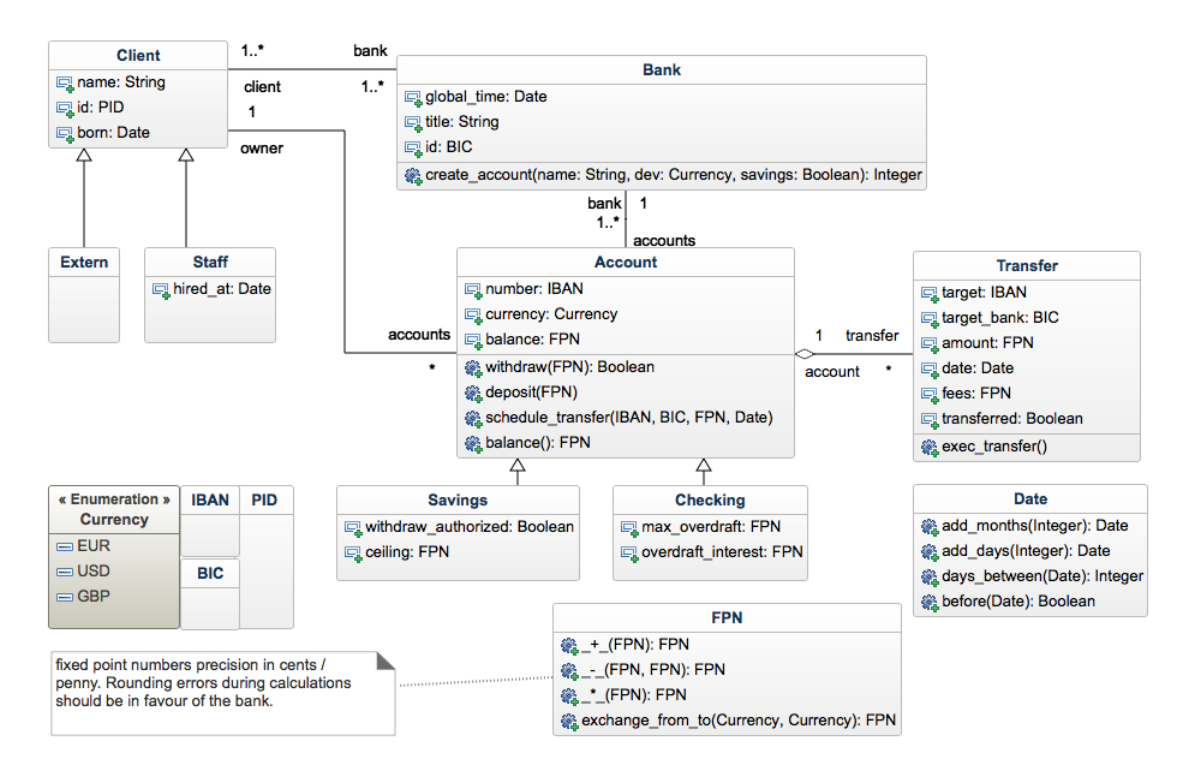

## Questions

- 1. Formuler les operations create\_account, withdraw, deposit, balance exec\_transfer. On note que exec\_transfer est une operation effectué par un démon du systeme et pas par le client direct.
- 2. Developer un scenario de test abstrait pour un client, le systeme, et les operations deposit, balance schedule\_transfer and exec\_transfer.